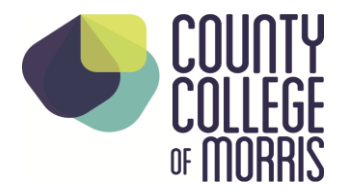

## **REQUEST FORM TRAVEL AUTHORIZATION/CASH ADVANCE**

(See policy #03.09 for detailed instructions.) (Multi purpose form. See instructions below.)

Employee Name: **Phone Extension:** Phone Extension:

Destination, Date(s) & Purpose of Trip:

**Instructions**: This form is used to: (1) Authorize the traveler to plan a trip with the identified estimated costs and (2) Authorize the accounting department to provide the requested cash advance associated with the trip. All estimated expenses for the trip must be included on this form, in the column for the planned method of payment.

**Direct Pay to Vendor** column: An example would be a registration fee being sent directly to the vendor. A check request will have to be prepared & approved to initiate payment. Please indicate TRA# on check request form. (See Policy #03.10)

**Cash Advance** column: Can only be used for cost of meals. A total cash advance can not exceed \$500.00 or be less than \$100.00. In addition, it MUST be reconciled on an Expense Reimbursement form within 10 days of the trip. (See Policy #03.09)

**Expense Reimbursement** column: An example would be reimbursement for mileage. This is a separate form that the employee (traveler) must complete within 10 days of the trip in order to settle any cash advances, as well as obtain reimbursement for approved expenditures incurred on behalf of the college, while on the trip. (See Policy #03.11)

**Total column**: A total of each type of estimated expense must be entered, with a grand total at the bottom. (Please see Business and Finance Division Policies and Procedures Manual policy #03.08 for overview of process.)

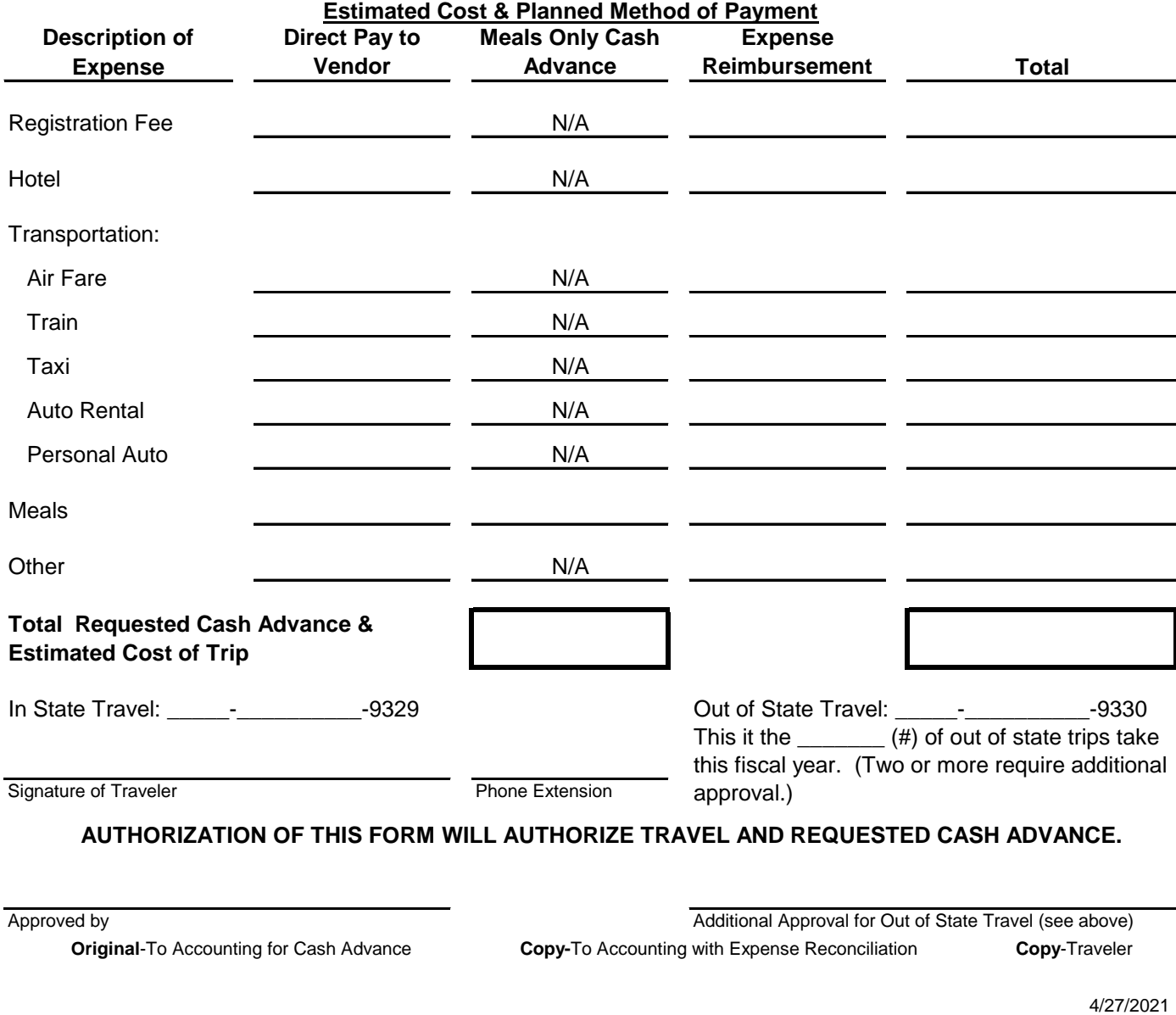

## **AUTHORIZATION OF THIS FORM WILL AUTHORIZE TRAVEL AND REQUESTED CASH ADVANCE.**